# RPM Hazırlama Sanatı

**Devrim GÜNDÜZ Principal Systems Engineer @ EnterpriseDB Twitter: @DevrimGunduz Red Hat Certified Engineer Kişisel: [devrim@gunduz.org](mailto:devrim@gunduz.org) İş: [devrim.gunduz@EnterpriseDB.com](mailto:devrim.gunduz@EnterpriseDB.com)**

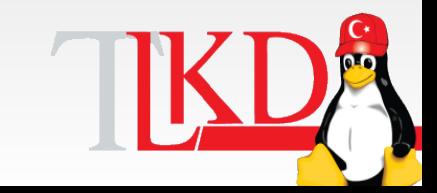

**30 Mart 2012** 

### ...bu anlatan da kim?

- Zararlı fanatik seviyesinde açık kaynak kod kullanıcısıyım.
- PostgreSQL'in ana katkıcılarından birisiyim.
- 1997 yılından beri masaüstünde Linux kullanıyorum. Fedora geliştiricisiyim.
- Kod yazmıyorum (pek).
- EnterpriseDB'de çalışıyorum. Eğlenceli bir işim var.
- İstanbul'da yaşıyorum.
- Metal dinliyorum (genelde)
- Bir oğlum var.

**30 Mart 2012** 

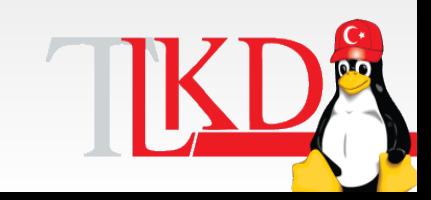

- **RPM Nedir?**
- **Nereden başlamak gereklidir?**
- **Paketler nasıl oluşturulur?**
- **Paket denetleme**
- **Paketi kullanıma sunma**
- **Sorular**

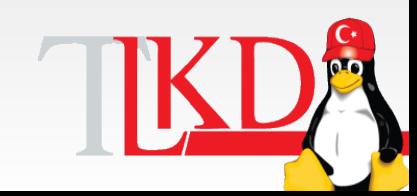

**30 Mart 2012** 

#### • **RPM Nedir?**

- **Nereden başlamak gereklidir?**
- **Paketler nasıl oluşturulur?**
- **Paket denetleme**
- **Paketi kullanıma sunma**
- **Sorular**

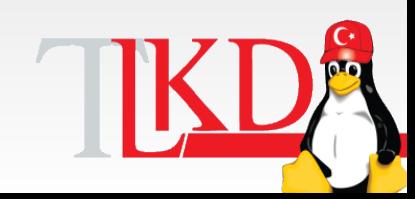

**30 Mart 2012** 

#### RPM nedir?

- RPM Package Manager
- Red Hat, Fedora, SLES, OpenSuSE, CentOS, Scientific Linux vb, paket yönetim sistemi
- Bağımlılık takibi yapabilme
- Güvenilir (dijital imza)
- (Peki yum nedir?)

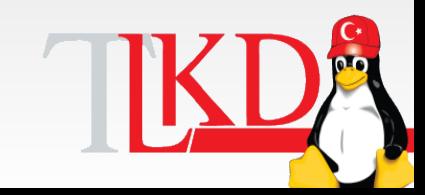

**30 Mart 2012** 

### RPM özellikleri

- Sunucudaki paketlerin sorgulanabilmesi
- Dosyaların sorgulanabilmesi \$ rpm -qf `which rpmdev-newspec` rpmdevtools-8.2-1.fc16.noarch
- Kurulu dosyaların bütünlük ve güvenlik kontrolünün yapılabilmesi (rpm -V)
- Etkileşimli **değil**!

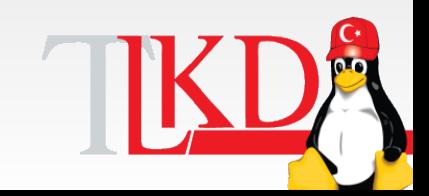

**30 Mart 2012** 

#### RPM özellikleri

- Bkz bir önceki seminer: Bir paket yönetim sisteminden beklenen herşeyi karşılıyor.
- Dağıtımın iki sürümü arasında bile farklılık

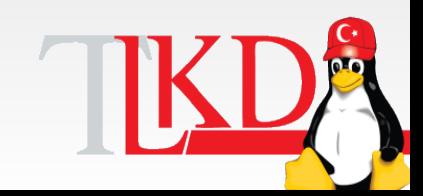

**30 Mart 2012** 

- **RPM Nedir?**
- **Nereden başlamak gereklidir?**
- **Paketler nasıl oluşturulur?**
- **Paket denetleme**
- **Paketi kullanıma sunma**
- **Sorular**

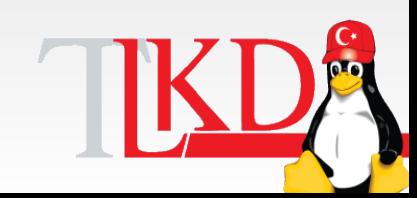

**30 Mart 2012** 

### RPM Temelleri

- db4 kullanır.
- RPM veritabanı : /var/lib/rpm
	- Kurulan paketler, dosyalar, dosyaların büyüklükleri, vs. burada tutulur.
- Makrolar ve diğer yapılandırma dosyaları:
	- /etc/rpm
	- /usr/lib/rpm
- <http://www.gunduz.org/download.php?dlid=113>

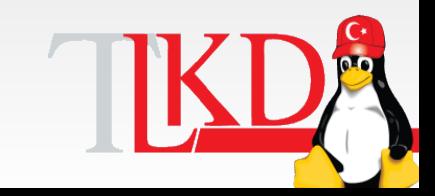

**30 Mart 2012** 

- **RPM Nedir?**
- **Nereden başlamak gereklidir?**
- **Paketler nasıl oluşturulur?**
- **Paket denetleme**
- **Paketi kullanıma sunma**
- **Sorular**

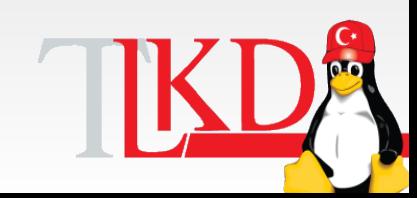

**30 Mart 2012** 

#### Paket oluşturma

- SRPM nedir?
	- Source RPM
	- Binary RPM yapmak için gerekebilecek tüm dosyalar
	- Zorunlu olanlar: spec dosyası, yazılımın kaynak kodu
	- Genelde olanlar: yamalar, ek dosyalar (.pdf belgeler gibi)

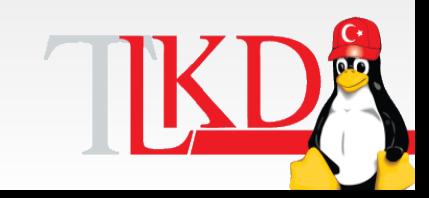

**30 Mart 2012** 

#### Paket oluşturma

- Hangi durumlarda SRPM'e gereksinim duyulur?
	- Yazılım dağıtım içinde yoksa
	- Yazılıma ek özellikler verilmesi gerekiyorsa
	- Güvenlik politikalarınız nedeniyle kendi paketlerinizi kendinizin yapması gerekiyorsa

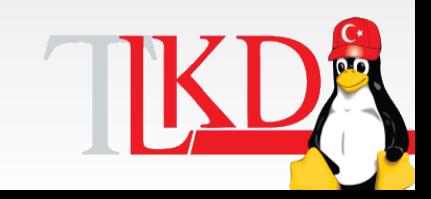

**30 Mart 2012** 

• ...

### Spec dosyası

- Paket yapımında kullanılan yol haritası
- Yazılım ile ilgili bilgiler, rpm yapmak için gerekli paketler
- Yönergeler, yamalar
- Changelog

• ...

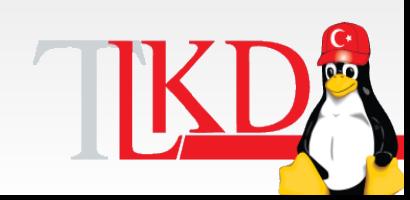

**30 Mart 2012** 

#### Makrolar

- Spec dosyalarının vazgeçilmezleri
- Paket içinde ya da dağıtım içinde tekrarlanan bilgilerin tutulması
- %global -> %define
	- %define majorversion 9.1
	- %define pgbaseinstdir /usr/pgsql-% {majorversion}
	- %{!?test:%define test 1}
	- %{ bindir} %{ unitdir}

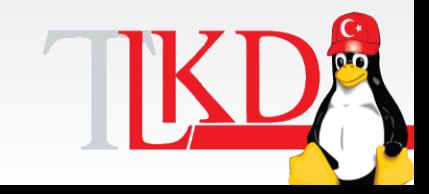

**30 Mart 2012** 

•

### Makrolar

- %{? isa}
	- Requires: php%{? isa}
- %{buildroot}
- %setup
- %build
- %make
- %makeinstall
- %clean
- %pre, %post, %preun, %postun

**30 Mart 2012**  •

### RPM oluşturma araçları

- Kurulması gerekenler
	- Geliştirme ortamını kurmanız gerekiyor.
		- yum groupinstall "Development Tools"
	- Birçok paket, ek geliştirme araçlarına gereksinim duyabilir.
	- "Fedora packager" paket grubu bu açıdan idealdir.
		- rpm-build
		- rpmdevtools
		- redhat-rpm-config
		- rpmlint

**30 Mart 2012** 

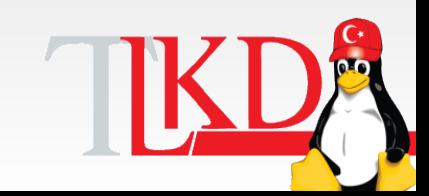

#### rpmdevtools

- Paket geliştirmeye başlamak için gerekli yardımcı araçlar
- Paket yapımı için gerekli ortamın yaratılması
- Spec dosyalarının oluşturulması, kontrolü

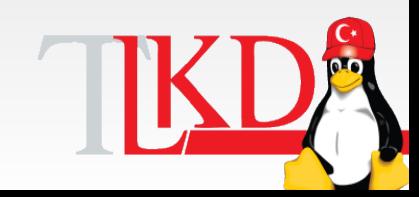

**30 Mart 2012** 

### RPM yaparken nelere dikkat ediliyor?

- Fedora bu konuda güzel politikalara sahip.
	- http://fedoraproject.org/wiki/Packaging:Guidelines
- Dosyanın içinde kullanılacak tab, vs kadar herşey kontrol altında
- rpmlint ile kontrolden geçirmeyi unutmayın.

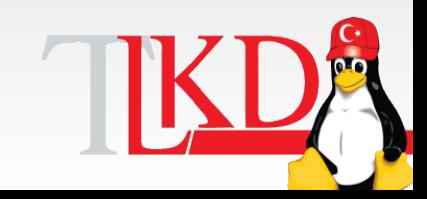

**30 Mart 2012** 

#### Geliştirme ortamı hazırlama

- Bağımlılıklardan emin olmak gerekli:
	- rpmdev-rmdevelrpms
- Aşağıdaki paketlere bağımlılık verilmez:
- bash, bzip2 ,coreutils ,cpio, diffutils
- fedora-release, findutils, gawk, gcc
- gcc-c++, grep, gzip, info, make,
- patch, redhat-rpm-config, rpm-build
- sed, shadow-utils ,tar ,unzip

**30 Mart 2012** 

**Cuma Özgür Yazılım ve Linux Günleri 2012** • util-linux-ng ,which, xz

#### RPM yaparken...

• Şimdi canlı örnek verelim.

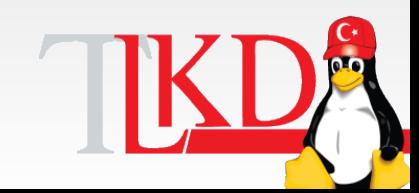

**30 Mart 2012** 

- **RPM Nedir?**
- **Nereden başlamak gereklidir?**
- **Paketler nasıl oluşturulur?**
- **Paket denetleme**
- **Paketi kullanıma sunma**
- **Sorular**

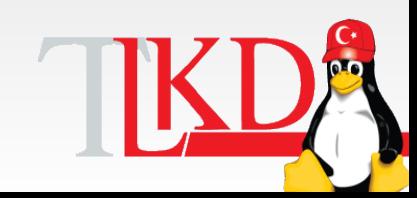

**30 Mart 2012** 

#### Paket denetleme

- rpmlint
	- Paketlerin kurallara uygunluğunun kontrolü
	- Izinler, noktalama işaretleri, tab ve boşluklara kadar kontrol
	- İdeal: 0 hata

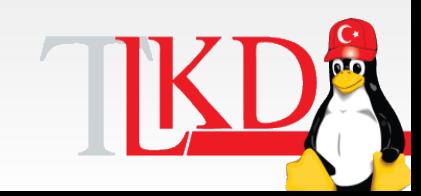

**30 Mart 2012** 

#### Paket denetleme

- İmza
	- rpm checksig
	- rpm --checksig pgpool-II-91-3.1- 1.f16.x86\_64.rpm pgpool-II-91-3.1-1.f16.x86\_64.rpm: (sha1) dsa sha1 md5 gpg OK
	- rpm --addsign
	- rpm --resign

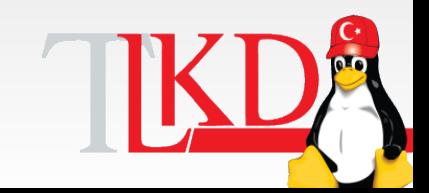

**30 Mart 2012** 

- **RPM Nedir?**
- **Nereden başlamak gereklidir?**
- **Paketler nasıl oluşturulur?**
- **Paket denetleme**
- **Paketi kullanıma sunma**
- **Sorular**

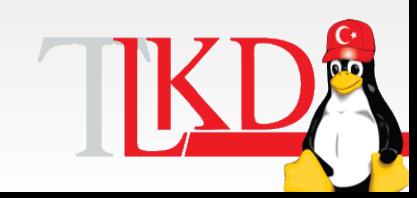

**30 Mart 2012** 

#### Paketleri kullanıma sunma

- createrepo
	- Yum deposunu hazırlar
		- createrepo --checksum=sha -g /usr/local/etc/postgresqldbserver-\$i.xml -d --update . && repoview -u "http://yum.postgresql.org/\$i/\$j/\$k/" -o repoview/ -t "PostgreSQL PGDG RPMs" /rpms/...
	- Rsync ya da arkadaşları ile bunu sunucuya aktarabilirsiniz.

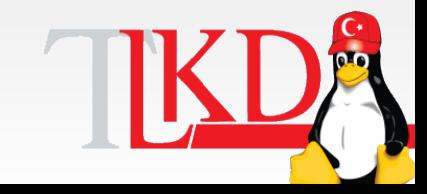

**30 Mart 2012** 

- **RPM Nedir?**
- **Nereden başlamak gereklidir?**
- **Paketler nasıl oluşturulur?**
- **Paket denetleme**
- **Paketi kullanıma sunma**
- **Sorular**

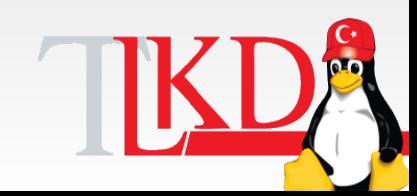

**30 Mart 2012** 

#### Sorular

• Sıra sizde!

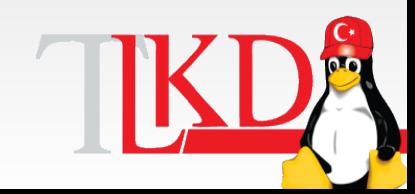

**30 Mart 2012** 

### Kaynaklar

- http://www.gurulabs.com/downloads/GU
- http://fedoraproject.org/wiki/Packaging:
- [http://svn.pgrpms.org](http://svn.pgrpms.org/)
- [http://wiki.pgrpms.org](http://wiki.pgrpms.org/)

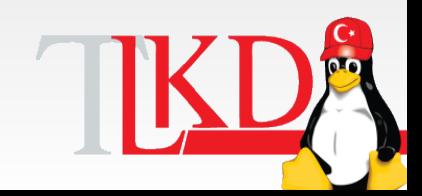

**30 Mart 2012** 

# RPM Hazırlama Sanatı

**Devrim GÜNDÜZ Principal Systems Engineer @ EnterpriseDB Twitter: @DevrimGunduz Red Hat Certified Engineer Kişisel: [devrim@gunduz.org](mailto:devrim@gunduz.org) İş: [devrim.gunduz@EnterpriseDB.com](mailto:devrim.gunduz@EnterpriseDB.com)**

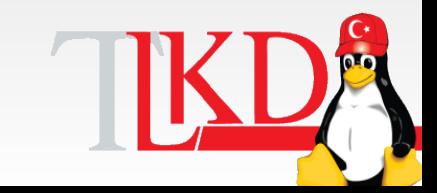

**30 Mart 2012**